#### **GENERAL BACKGROUND INFORMATION FOR ACCOUNTS ASSISTANT USING**

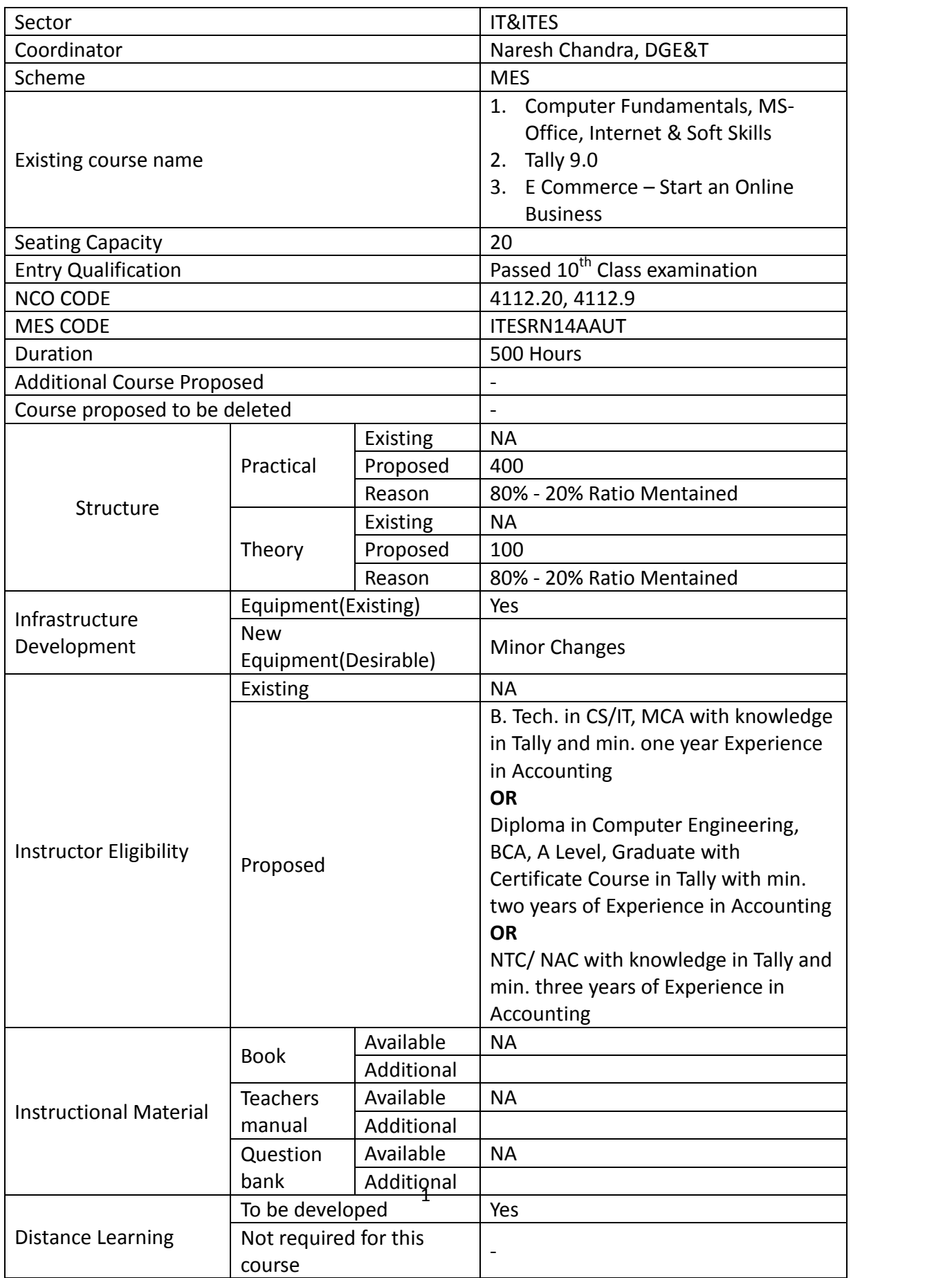

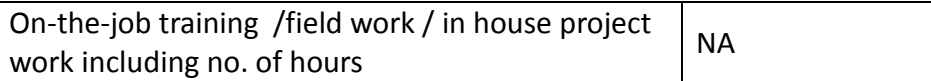

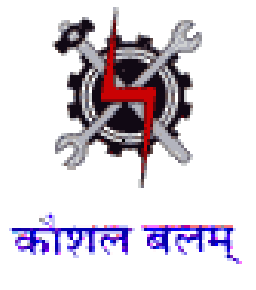

#### **SYLLABUS FOR THE TRADE**

**OF** 

# **ACCOUNTS ASSISTANT USING TALLY**

**UNDER** 

**MODULAR EMPLOYABLE SCHEME (MES)**

**Designed in : 2014**

## **GENERAL INFORMATION**

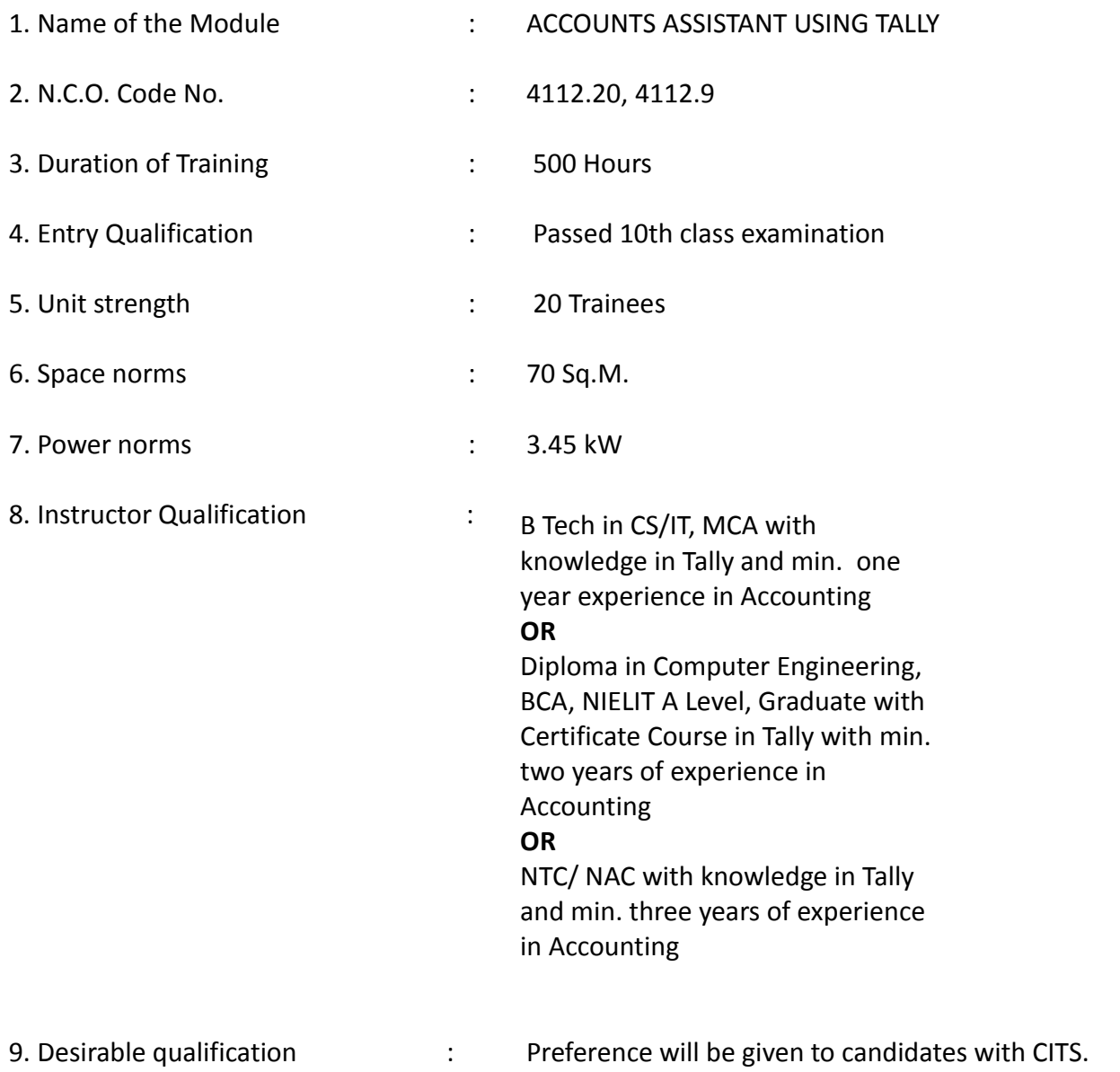

## **Job Roles:**

After completion of the course the trainees shall be qualified for one or more of the following job roles:

- 1. Office Assistant.
- 2. Accounting using Tally
- 3. Using E Commerce Sites.

### **Course Contents for ACCOUNTS ASSISTANT USING TALLY**

Name: **ACCOUNTS ASSISTANT USING TALLY**

**Terminal Competency**: After completion of the training, Participants would be able to:

- 1. Use MS-WORD, EXCEL & POWERPOINT.
- 2. Use Internet & E- mail, Data Entry for transactions in Tally. Create Financial Statements. Generate Financial Reports for MIS.
- 3. Assist to run an online business.

## Contents given below.

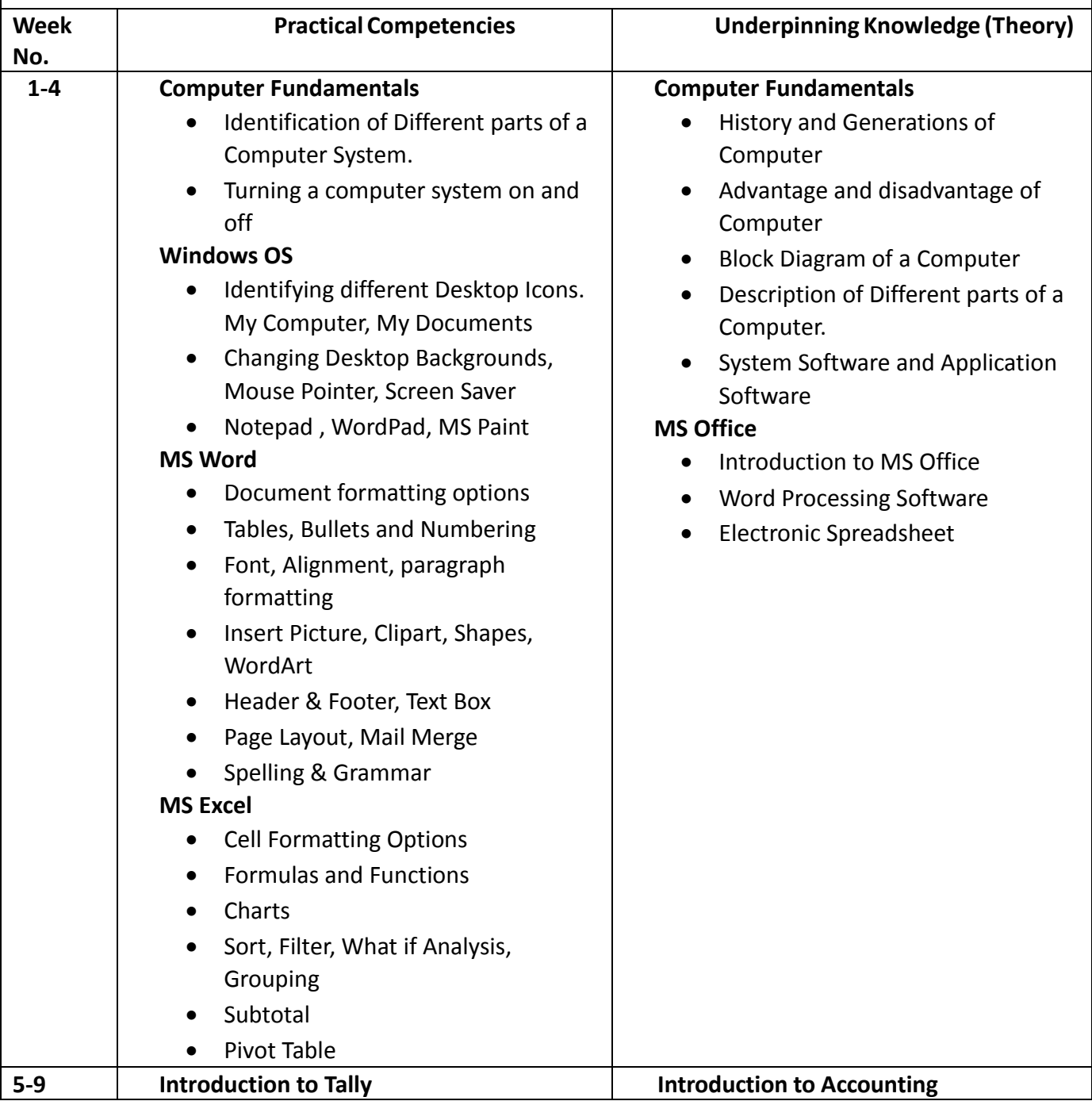

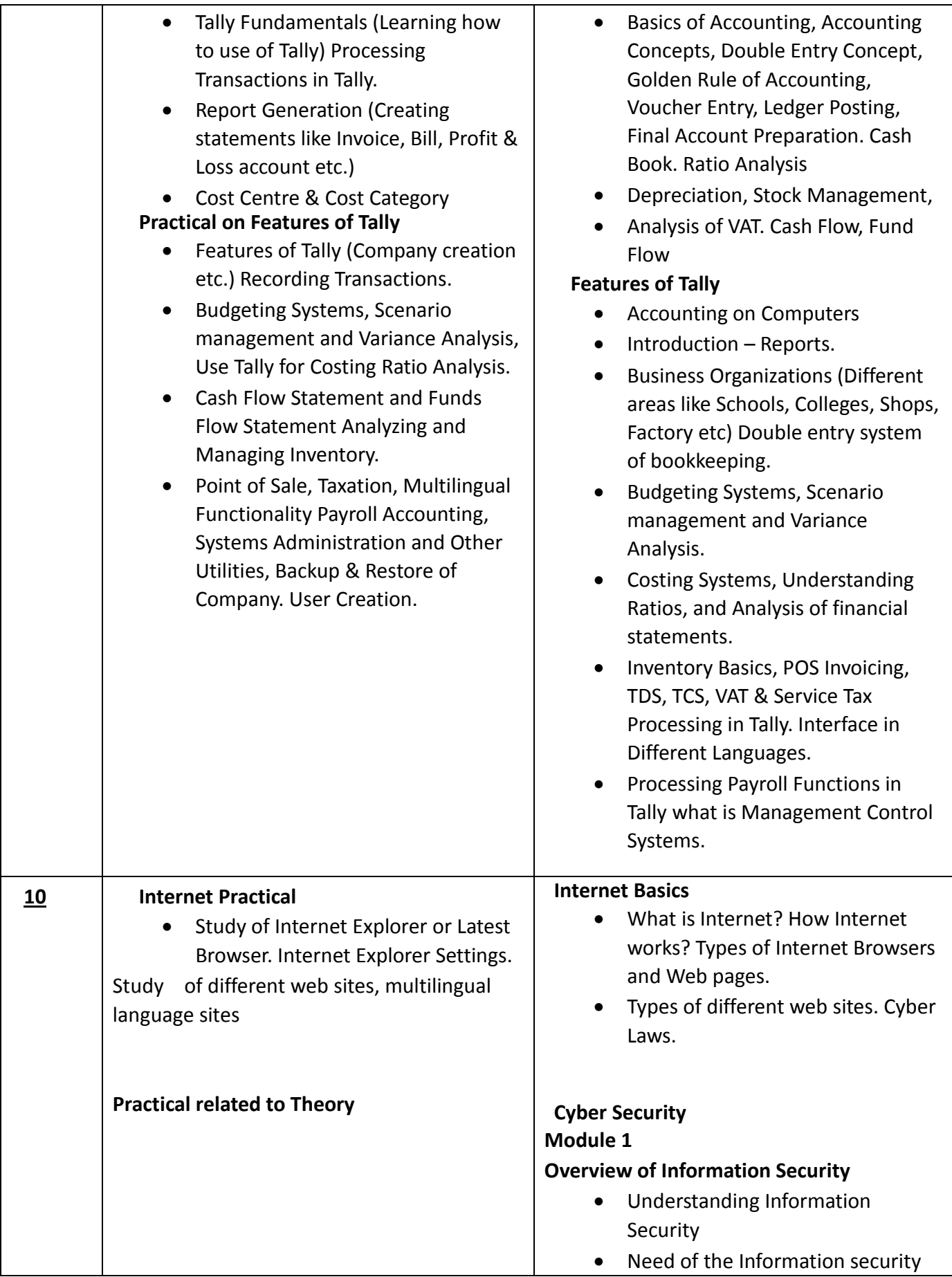

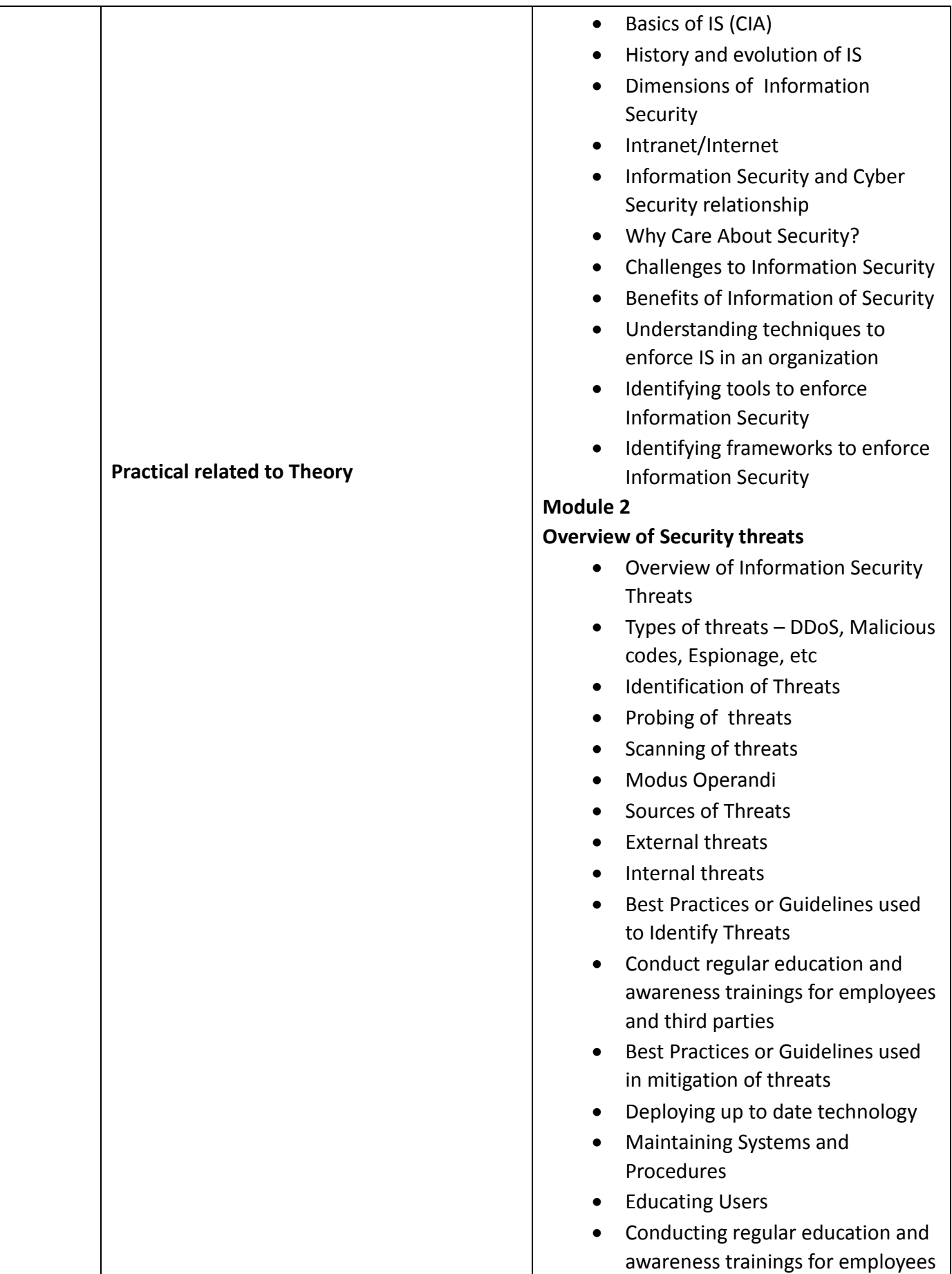

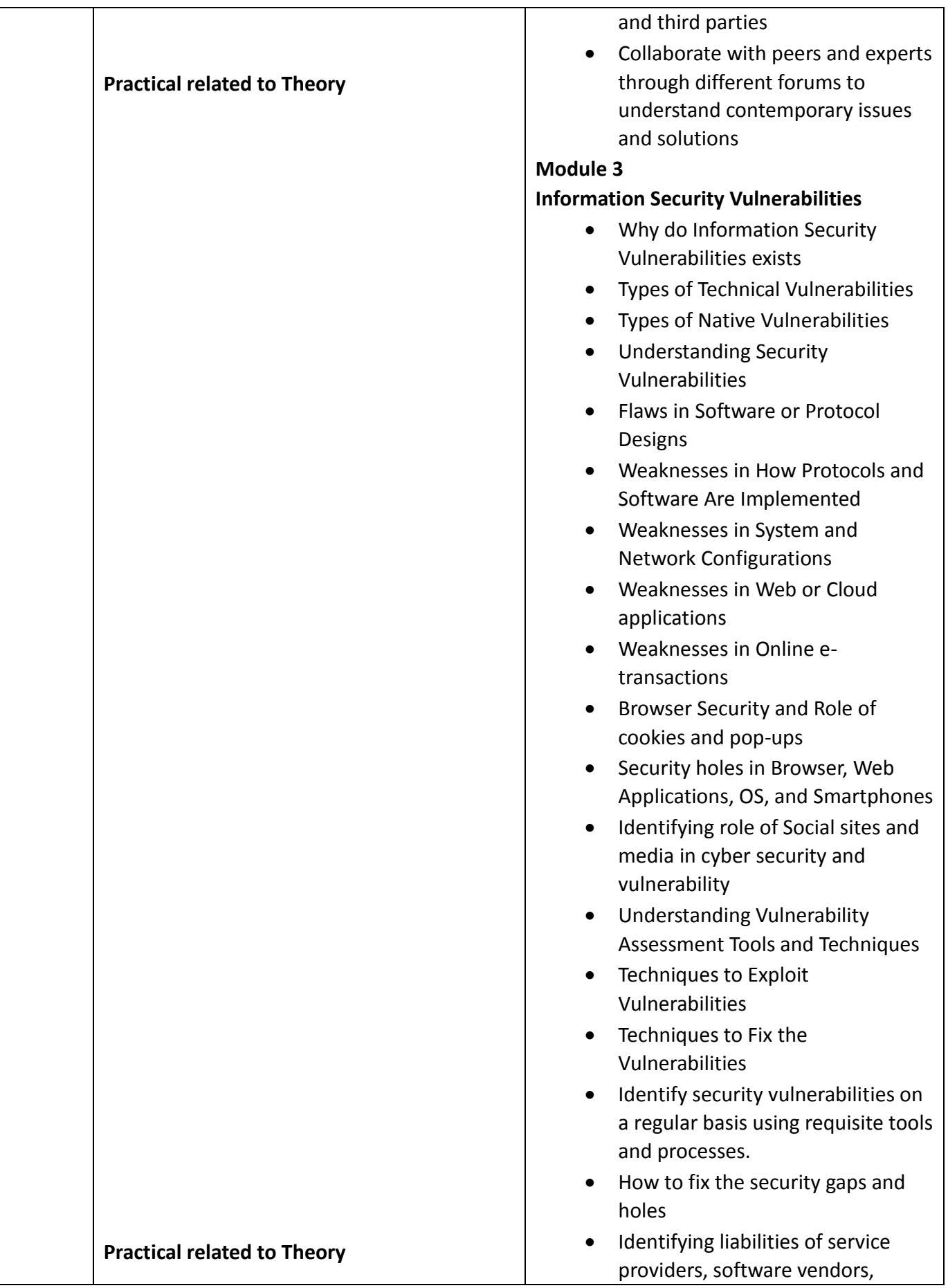

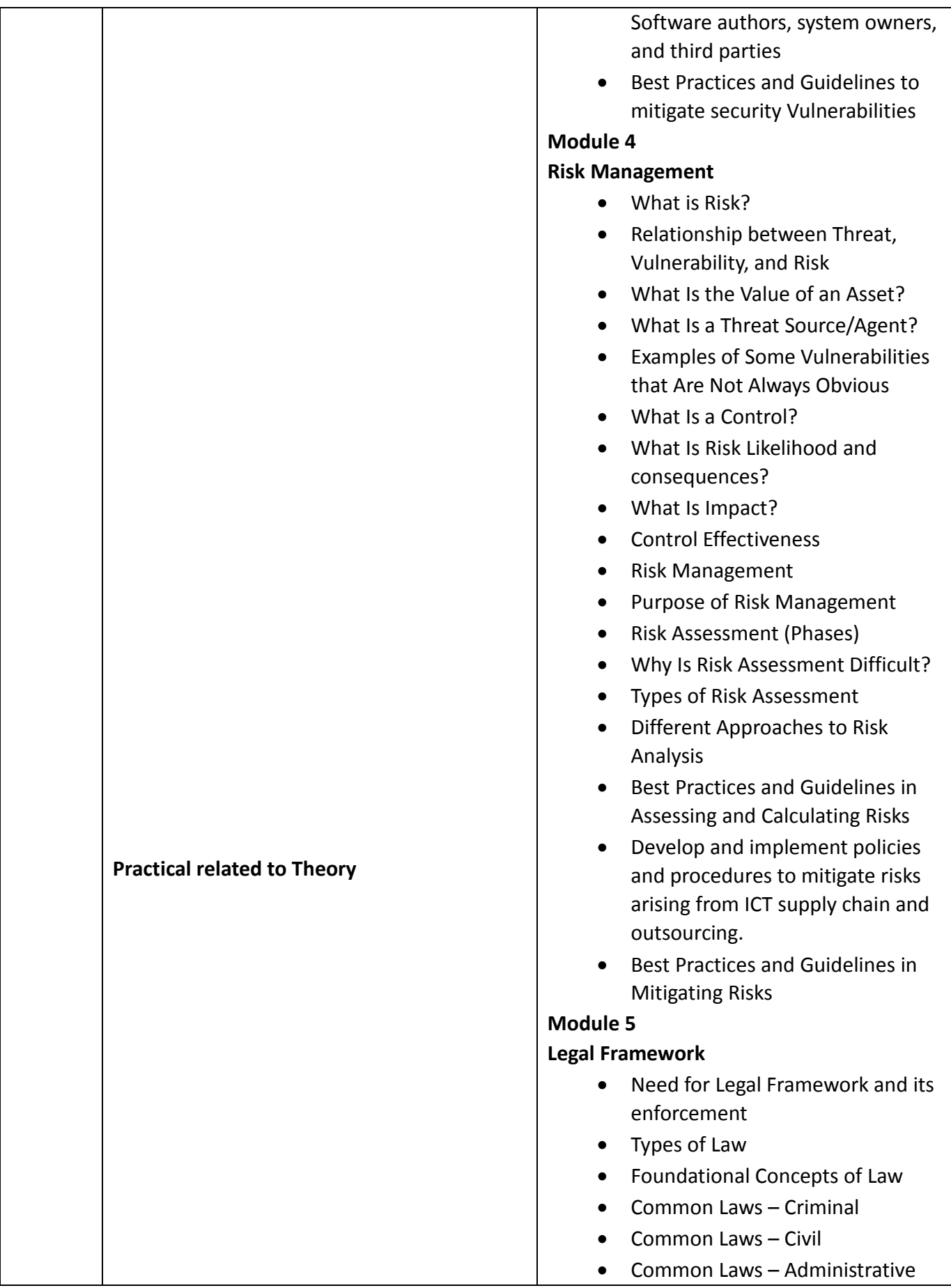

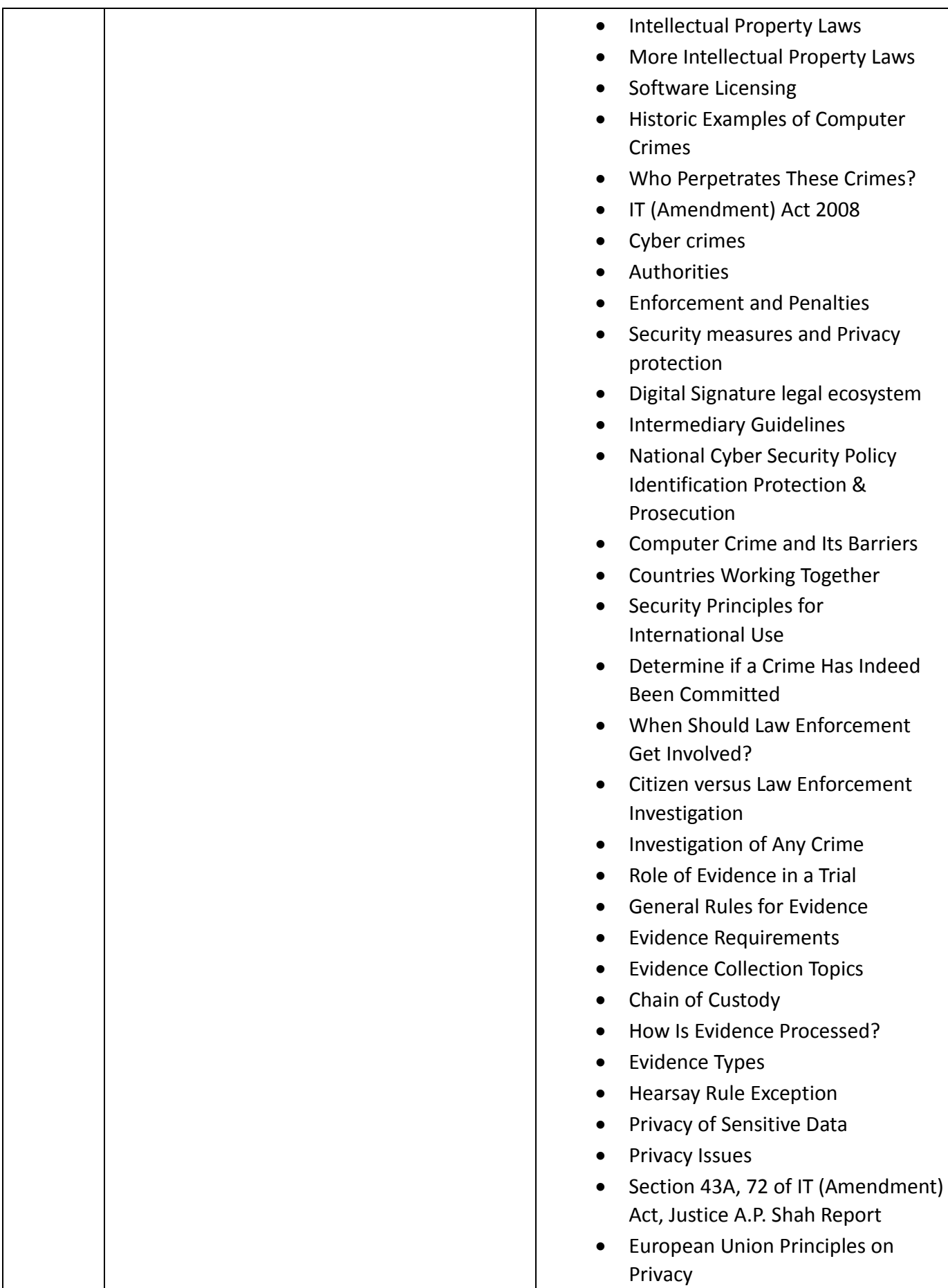

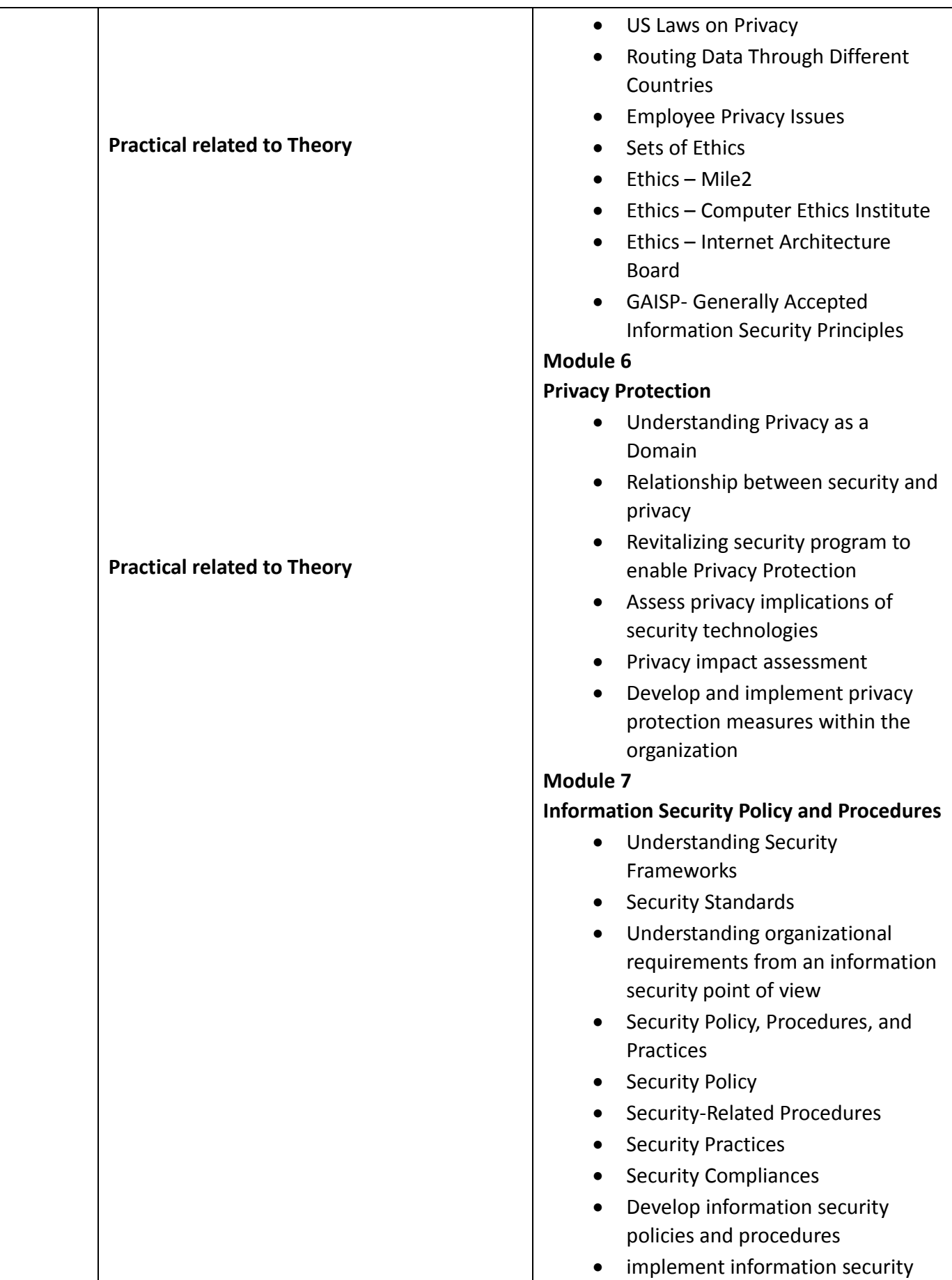

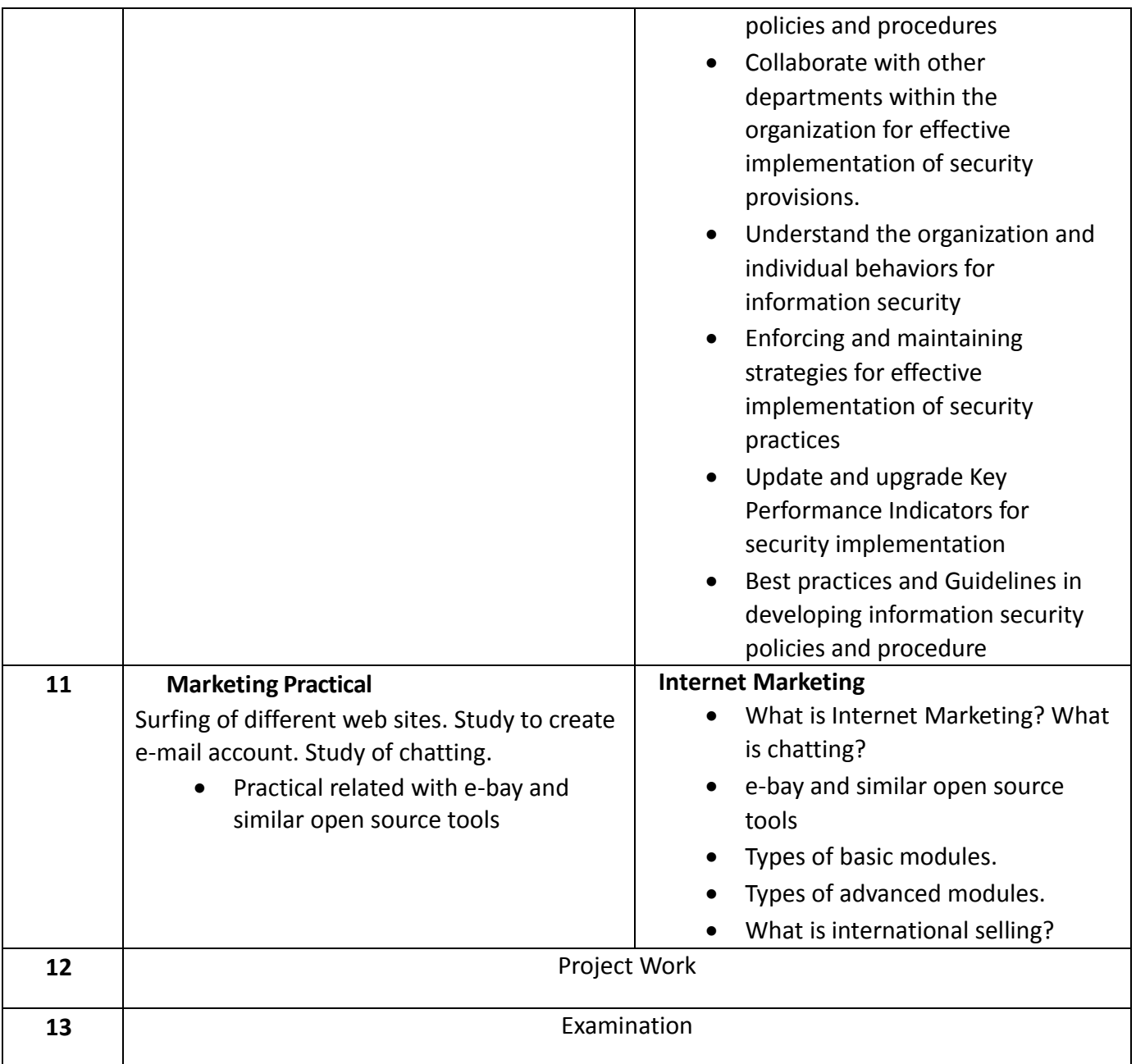

# **List of Tools & Equipment for module ACCOUNTS ASSISTANT USING TALLY**

### **Hardware**

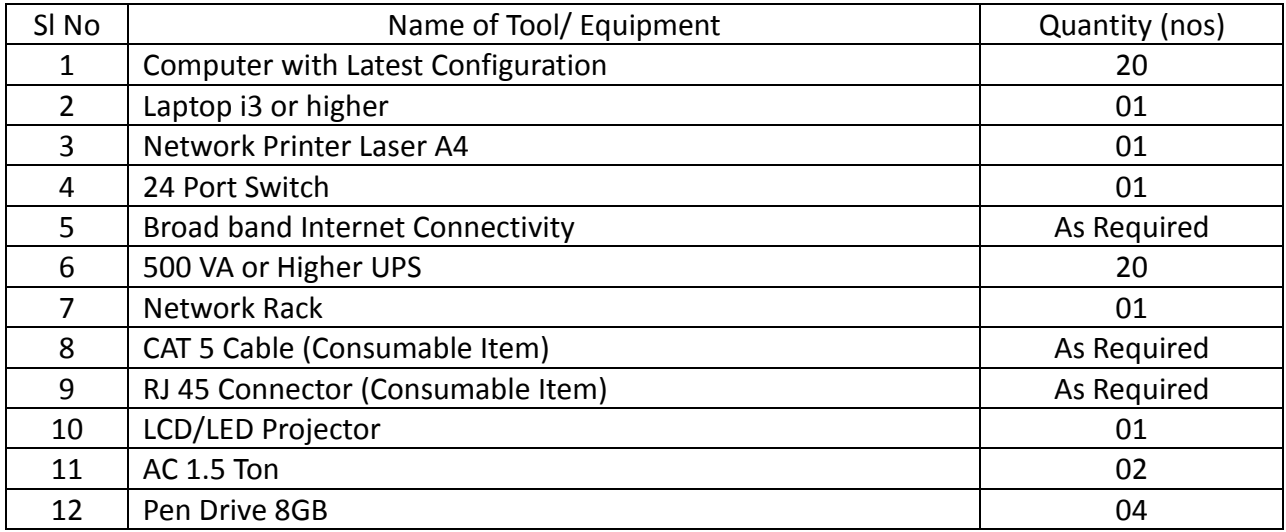

## **Software**

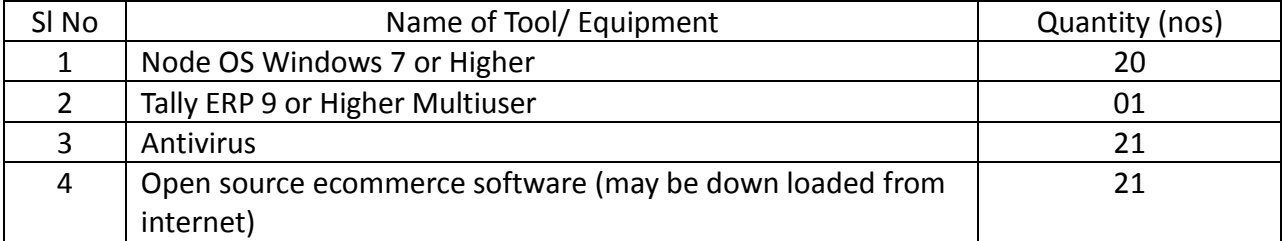

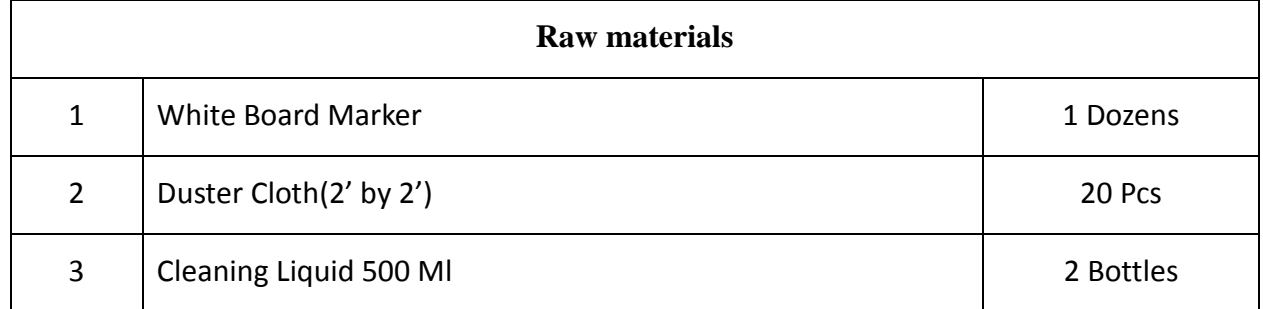

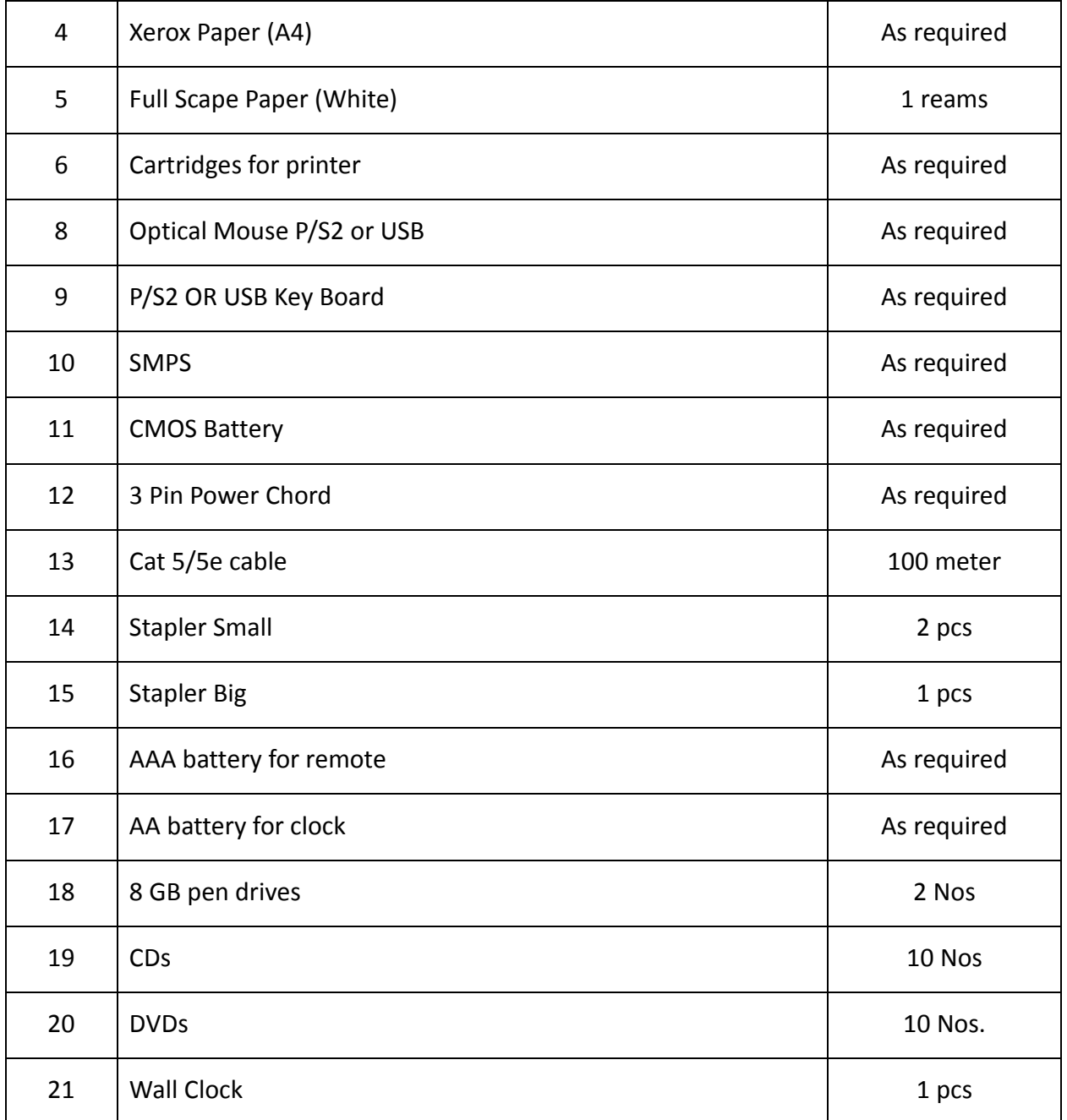